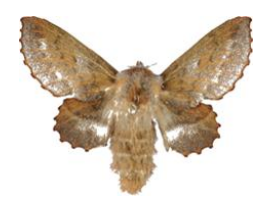

**Best practises in managing and digitizing scientific collections**

# **1. Insects on pins 2. Automation of digitization activities**

*Digitization Workshop at SiBBr, Brasilia, Brazil, 25.11.2014*

Digitarium / Riitta Tegelberg www.digitarium.fi

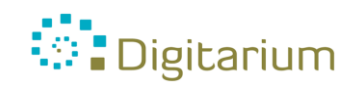

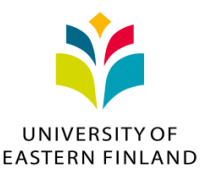

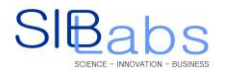

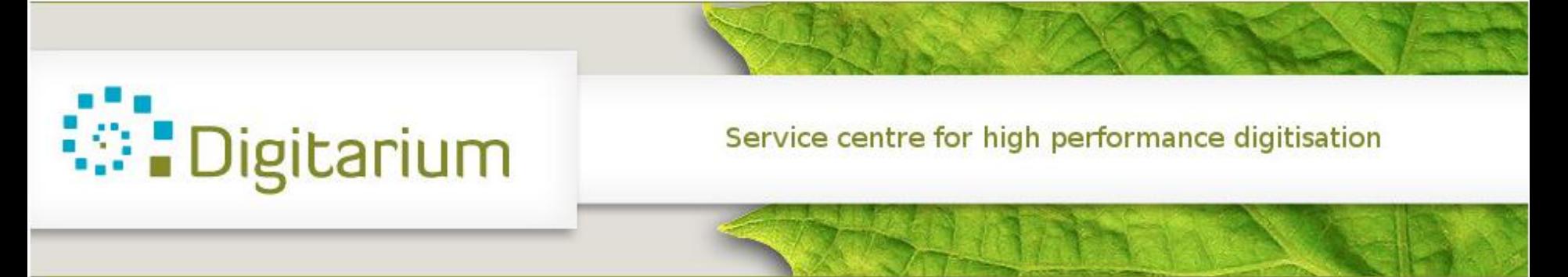

### **Finnish digitization service centre**

- Development of methods and processes
- Research
- Training, knowledge dissemination
- Outsourcing services for museums, including mass digitization

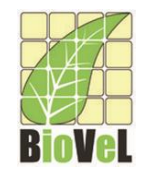

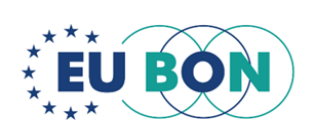

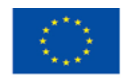

**European Union** European Regional Development Fund **European Social Fund** 

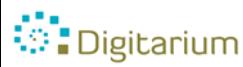

# **1. Imaging process at Digitarium: insects**

- Only specimens (and images & metadata) are delivered to Finnish Museum of Natural History (=Luomus), not the cabinets
- Imaging of individual specimens

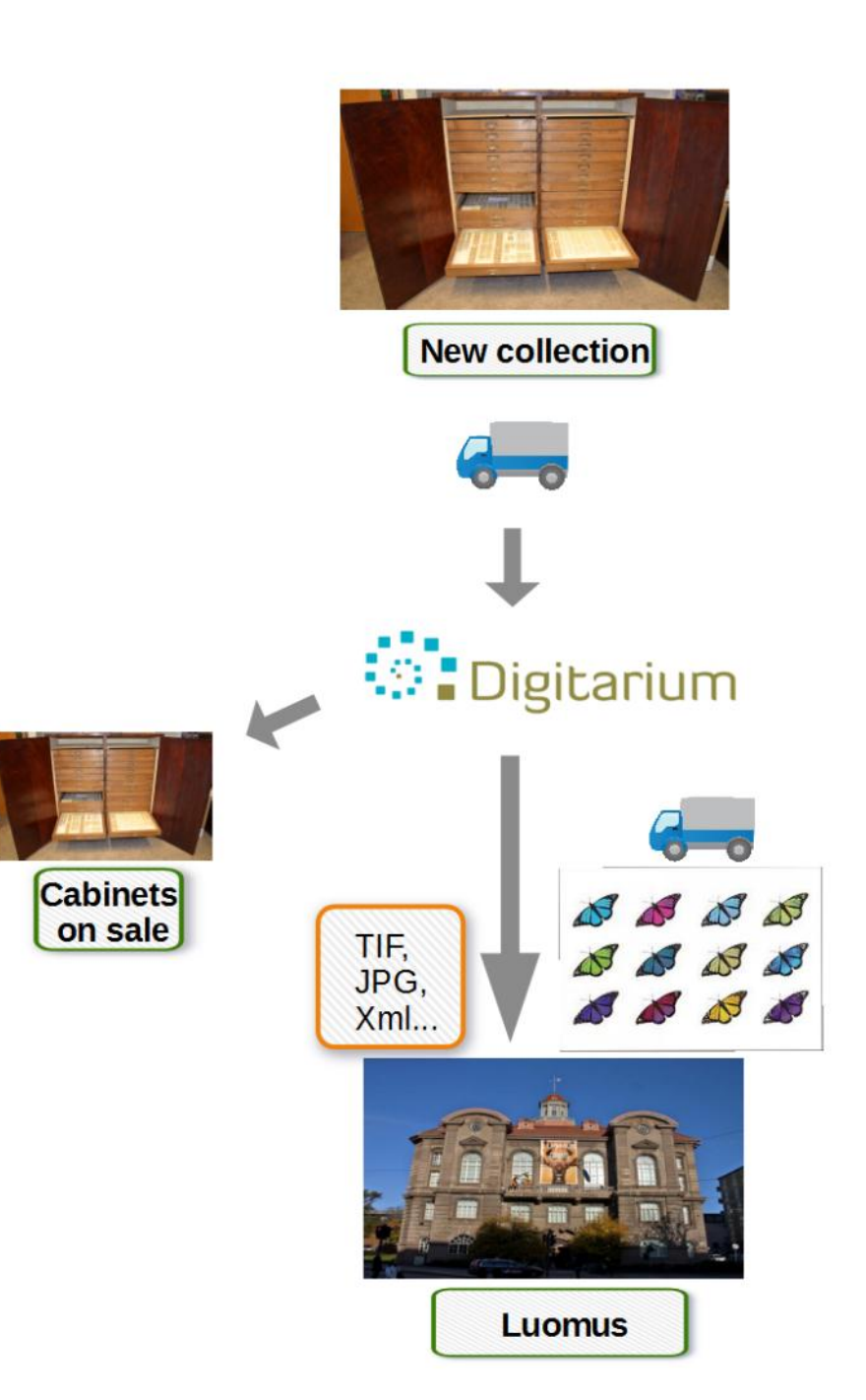

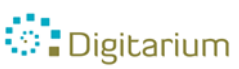

# **Before imaging**

- Inspection of damages (photos, report)
- Possible freezing (also post -)
- Printing of unique identifier (ID) labels, 12 x 6 mm, printed on both sides

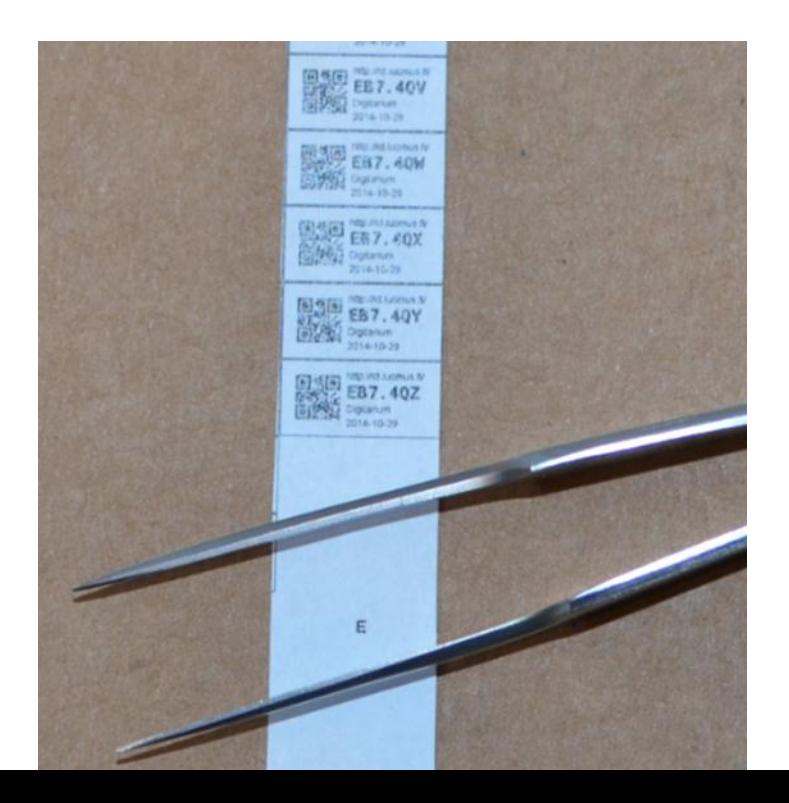

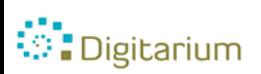

## **Pinned specimens and labels are attached to pallets**

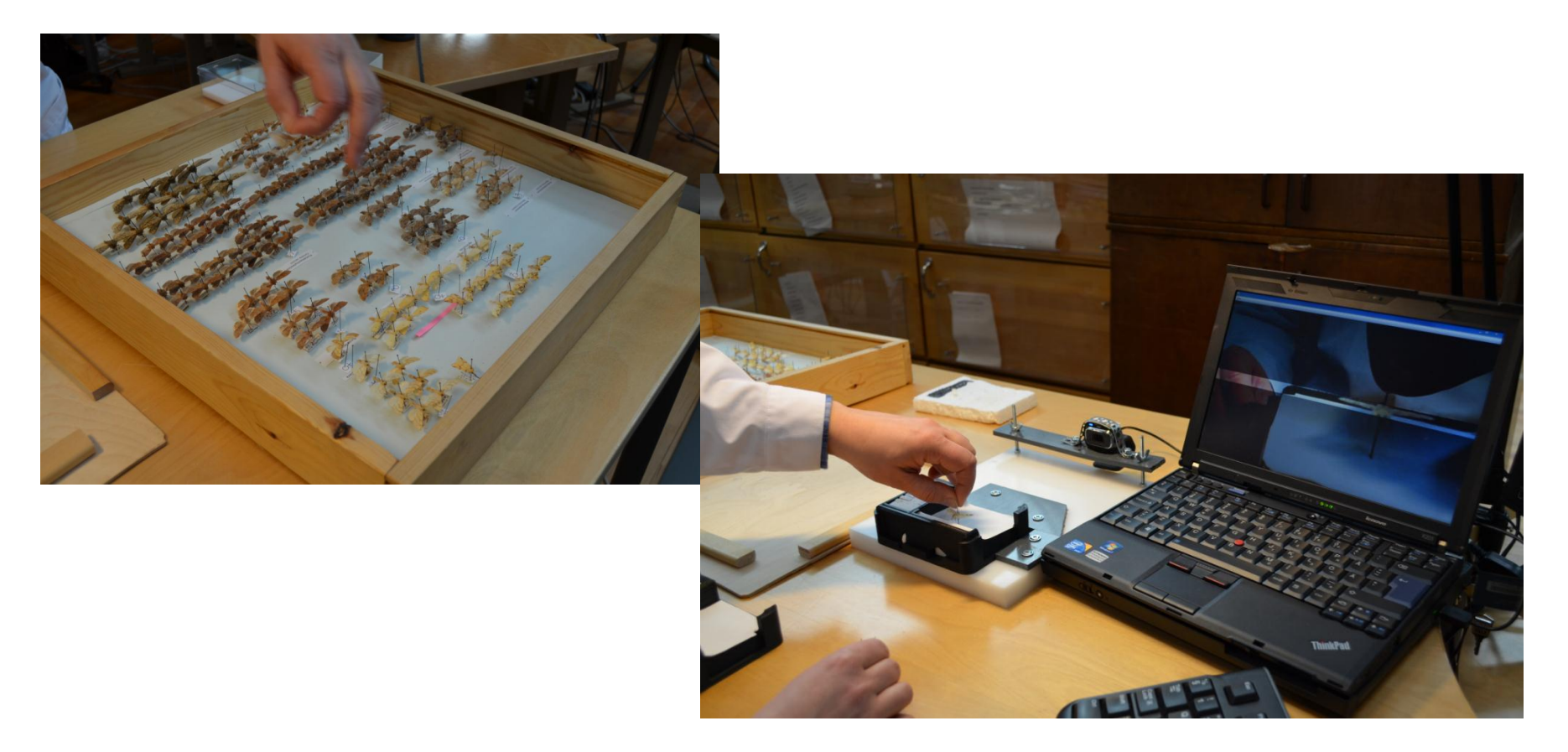

- Position of a specimen is checked using web camera
- Pallets are made at Digitarium by using a 3D-printer

*C*: Digitarium

#### **Conveyor belts**

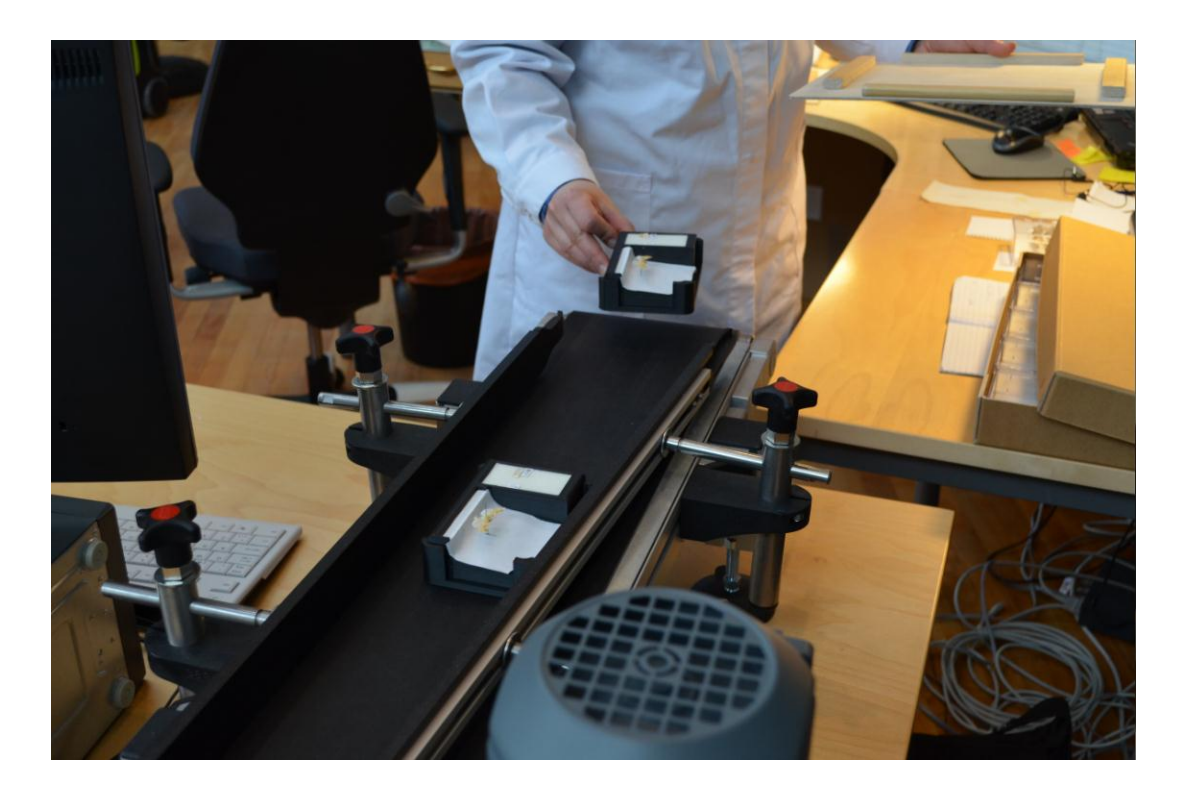

- Insects on pallets are transferred through conveyor belt system
- On pallet, not yet pinned, is also the ID label (and possible labels from drawers)

**Digitarium** 

#### **Automatic imaging**

- Transfer of pallets to imaging unit
- Nikon cameras, 12 and 24 Mpix
- Top image: insect
- Side image: insect, labels in the pin and on pallet
- Fixed positioning and focus

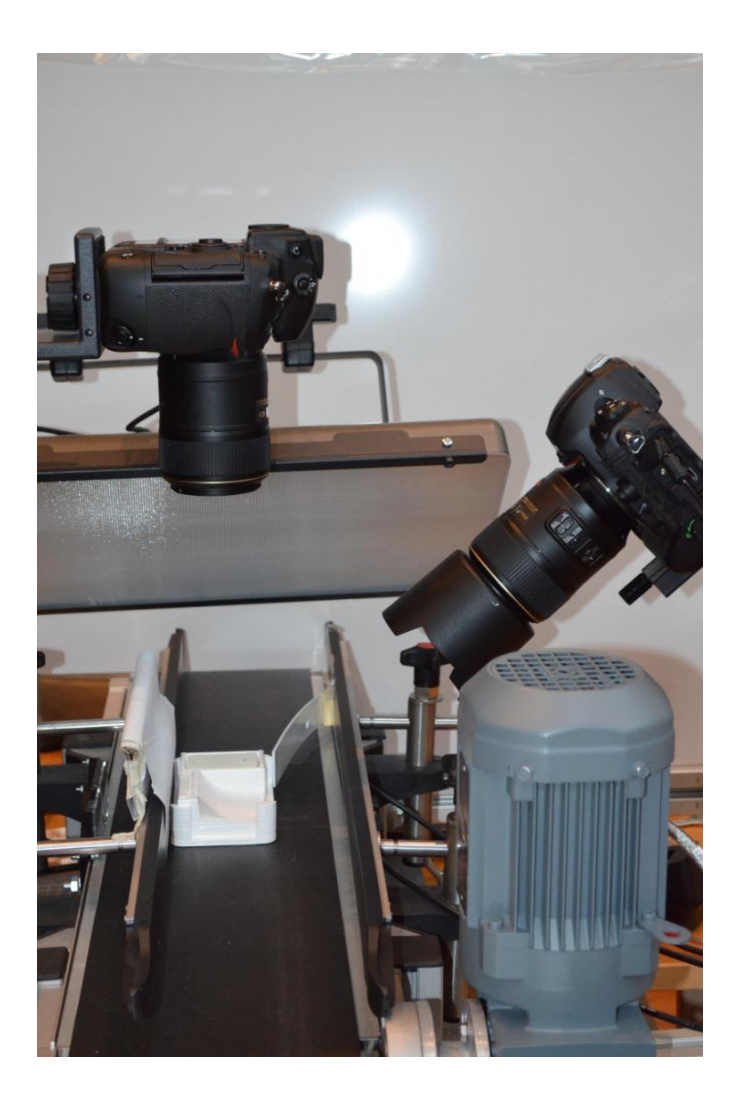

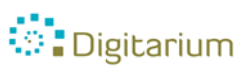

#### **Images**

• Imaging of pinned labels is presently possible for many insect groups – but not e.g. for large butterflies (that cover labels)

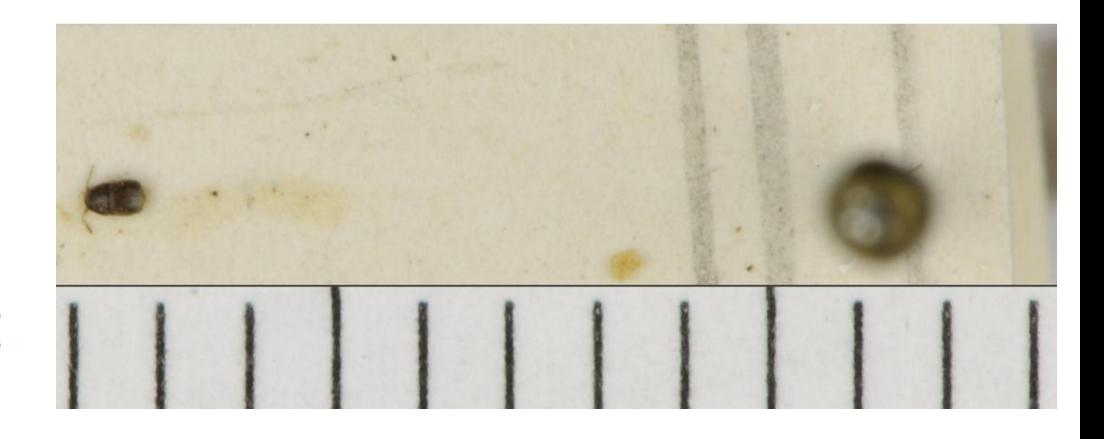

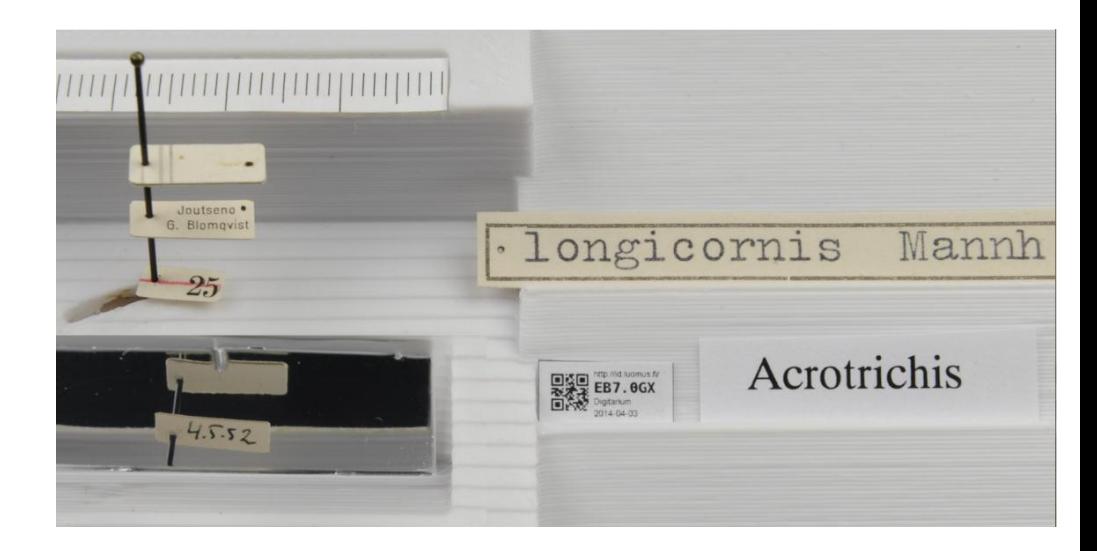

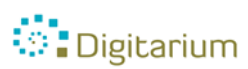

#### **Packing**

- ID label is pinned with the specimen
- The specimens are packed in taxonomical order and transferred to museum

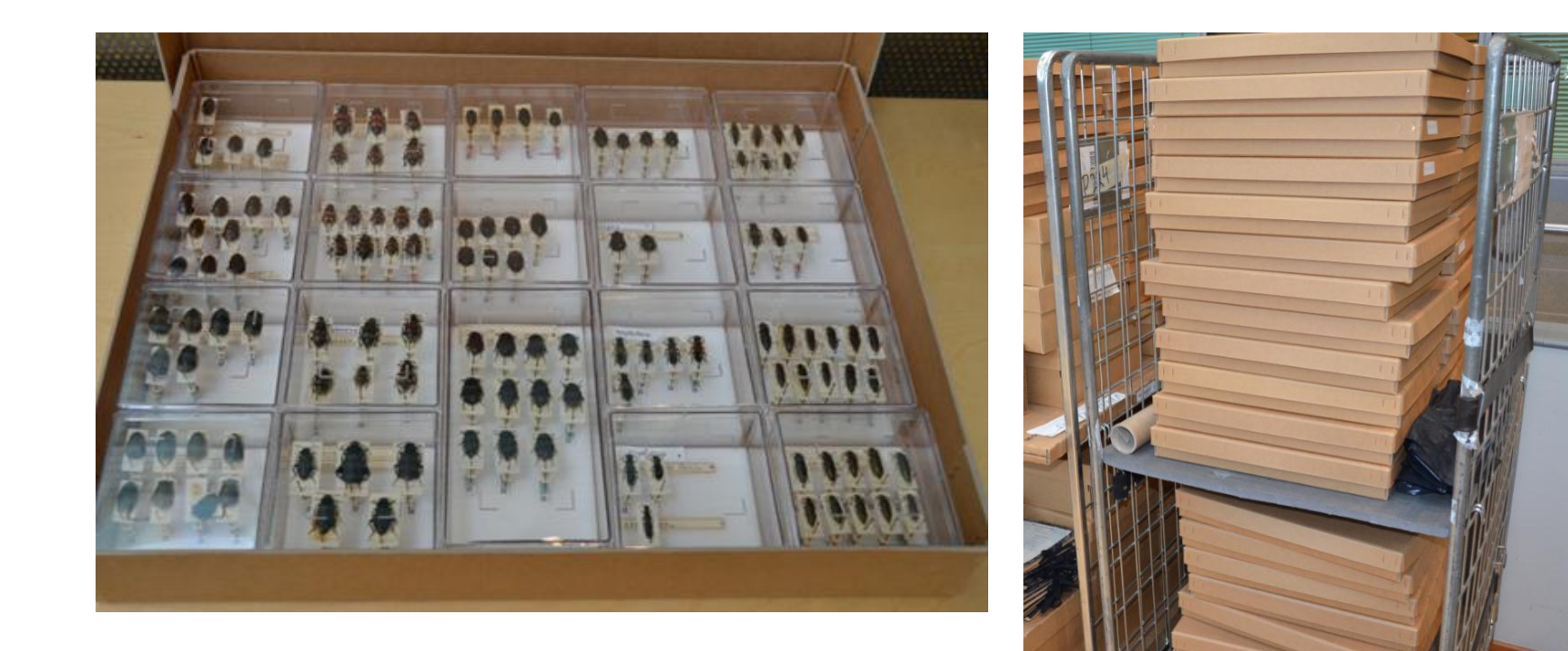

#### **Quality check**

- Checking of images produced, every day
- Before transporting the collection to museum, final quality check using ISO 2859

[https://www.youtube.com/watch?v=Z2tW1NkxEdU&feature](https://www.youtube.com/watch?v=Z2tW1NkxEdU&feature=youtu.be) =youtu.be

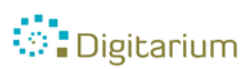

# **2. Automation of digitizing activities**

#### Digitarium:

- Has designed and built automatic imaging lines for mass digitization of natural history specimens
- On-going development of tools for speeding up data entry work

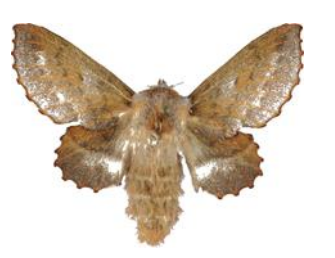

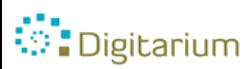

## **Transportation**

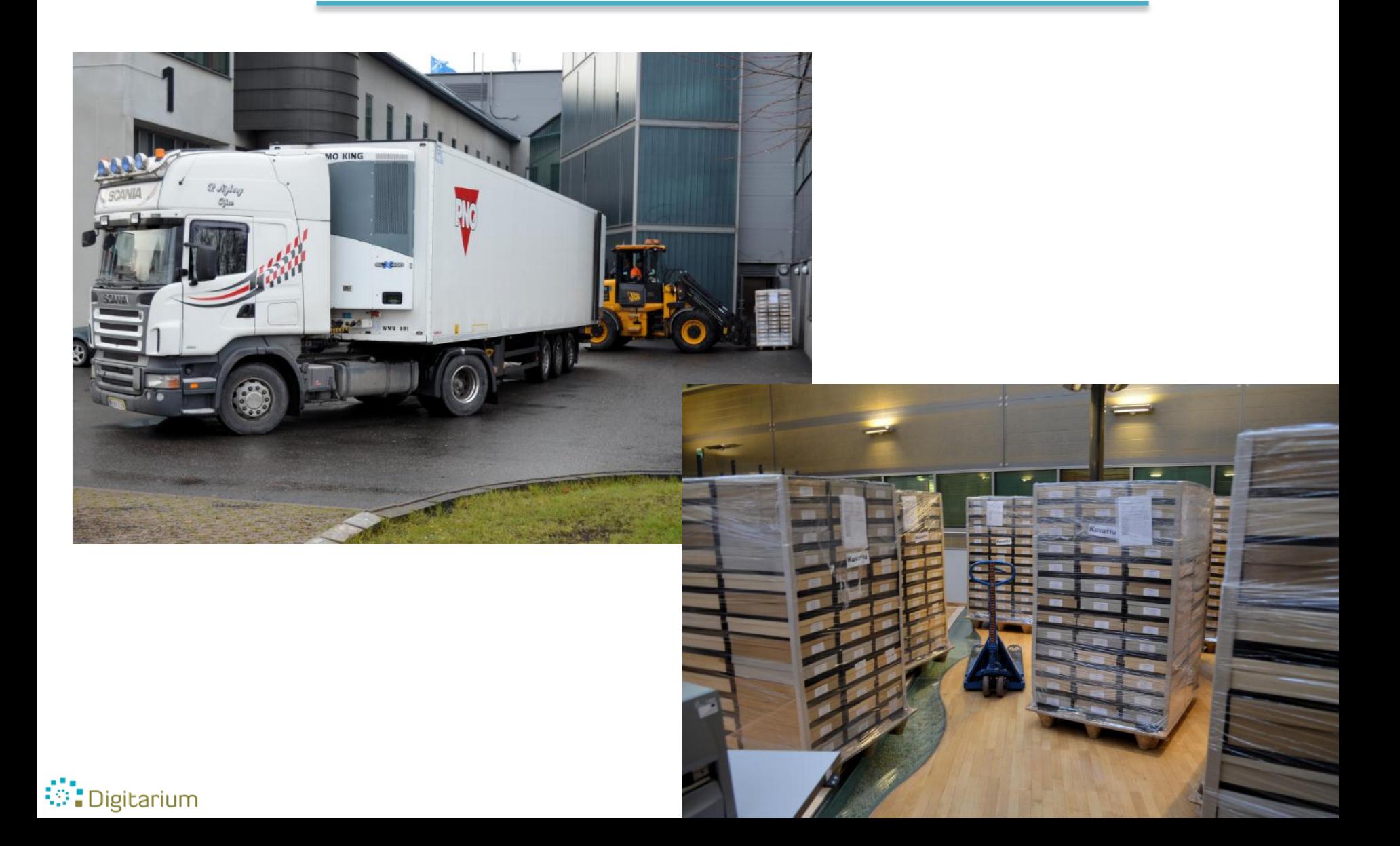

## **Transportation**

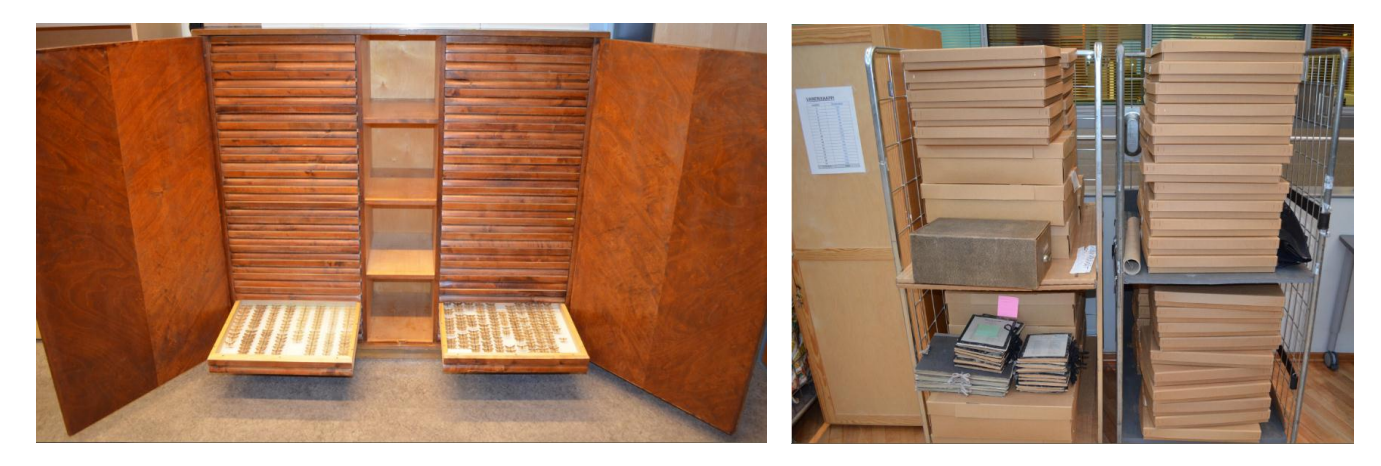

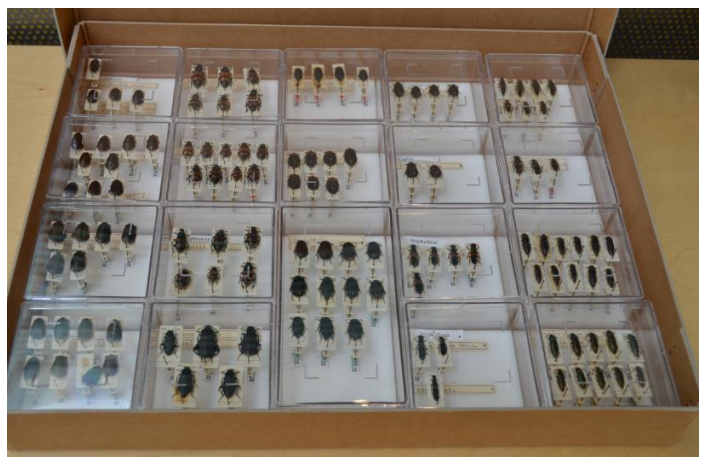

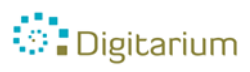

## **Task clusters: Inspection**

- Digitization hall is pest-free
- If any damages are found -> photo and report to the collection owner -> immediate freezing of the specimen

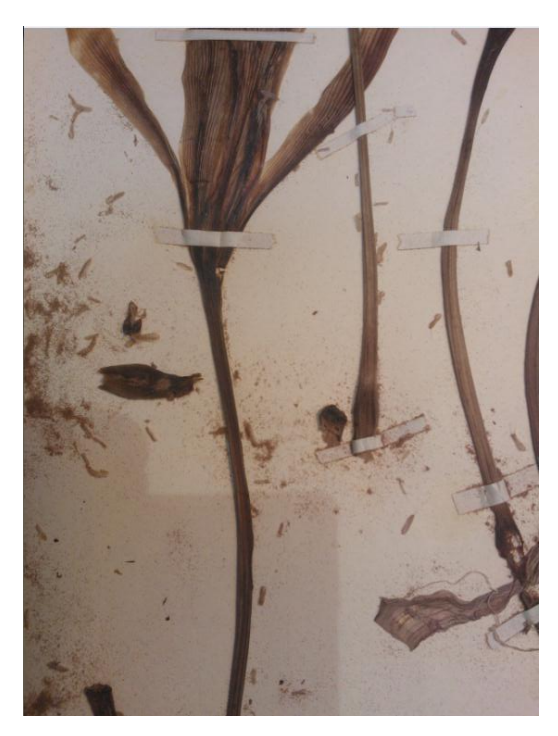

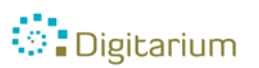

## **Freezing**

- Freezers, freezing containers
- Also post-imaging

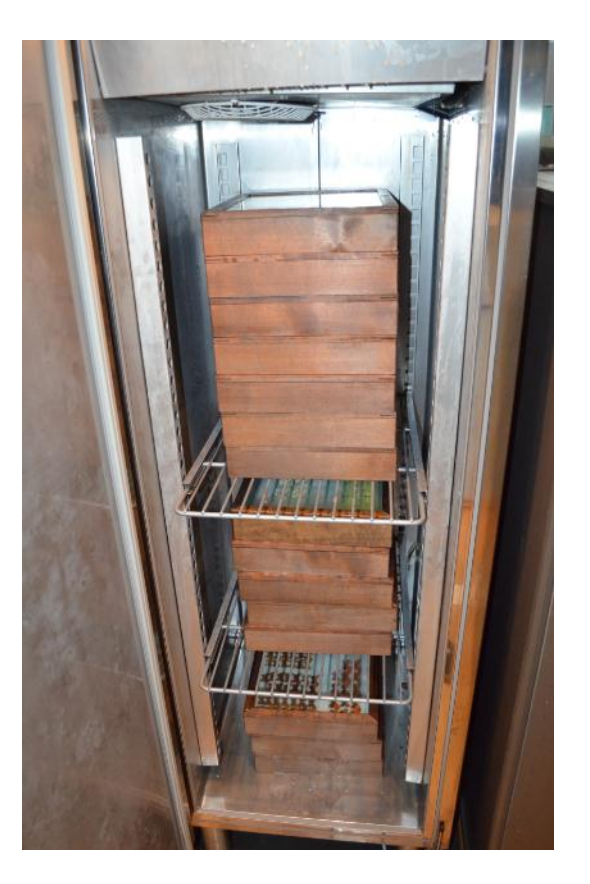

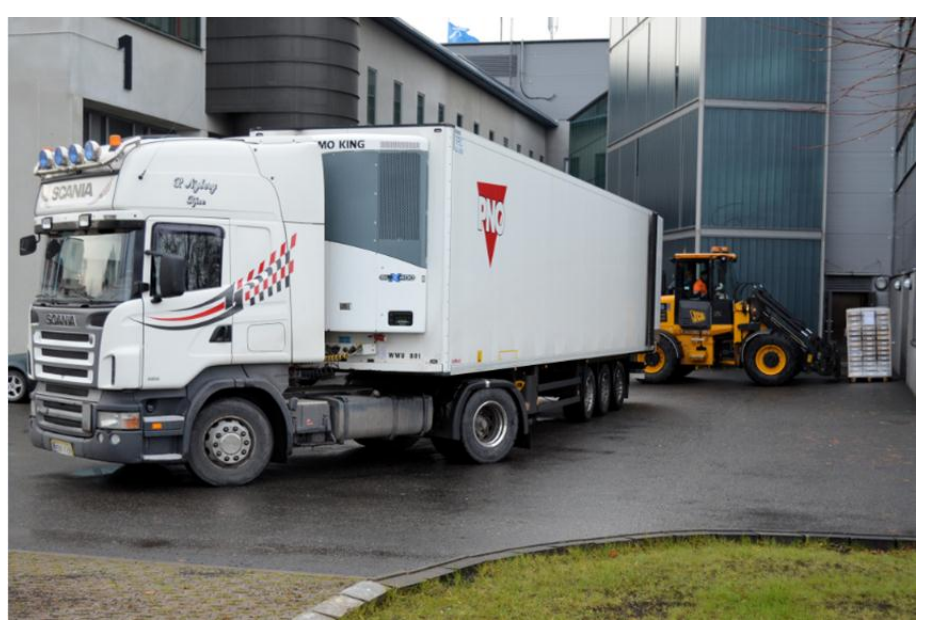

**O**: Digitarium

#### **IDs**

• 2-D barcodes; unique identifier is created according to the collection owner's demands

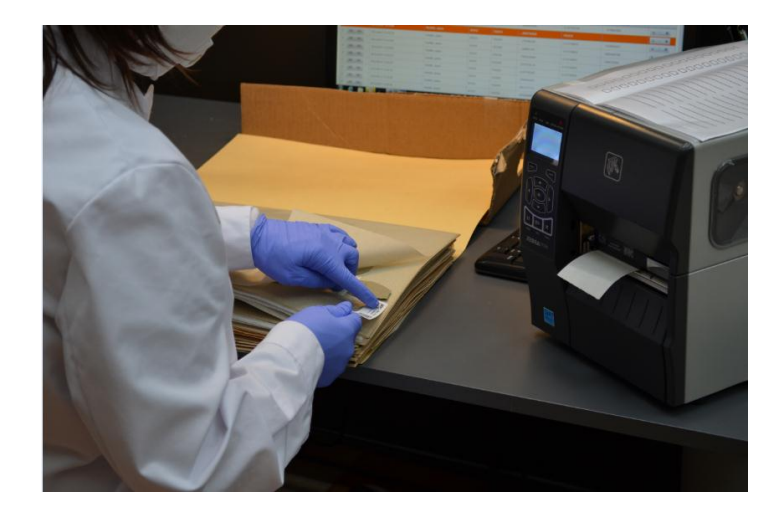

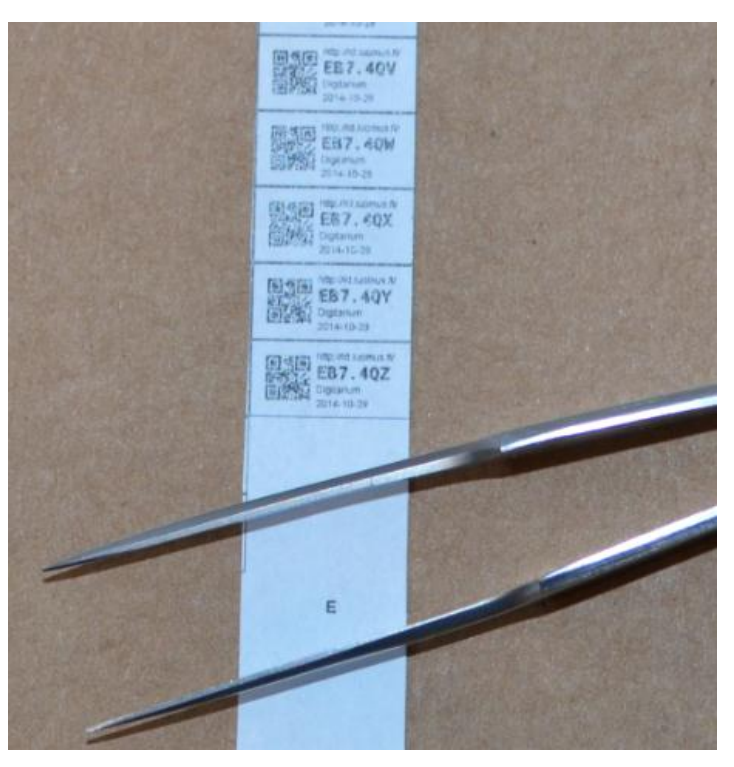

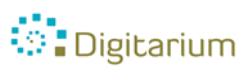

#### **IDs**

- herbarium ID labels are attached to the sheets / capsules / etc.
- zoological ID labels: information printed on both sides, pinned

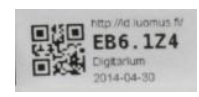

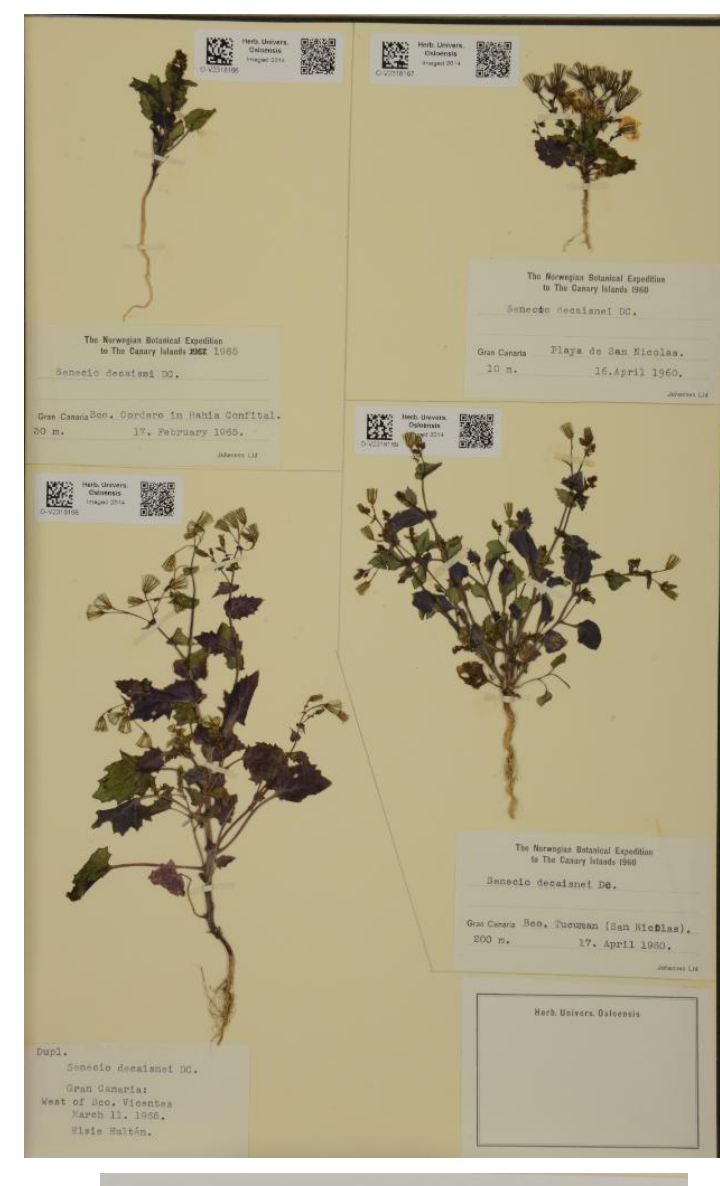

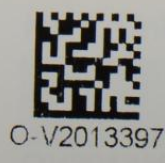

Herb. Univers. **Osloënsis** Imaged 2014

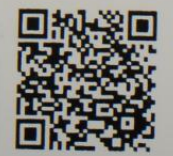

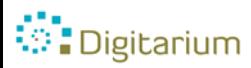

# **Imaging, automated**

#### Imaging lines

- One designed for herbarium sheets; also used for large butterflies, lichens, mosses…
- Smaller one for insects; beetles, small butterflies, two-winged, …

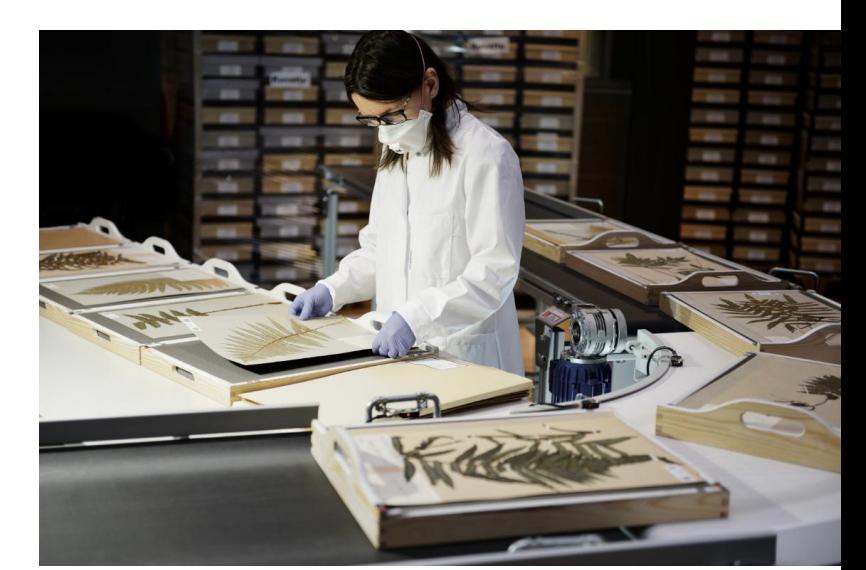

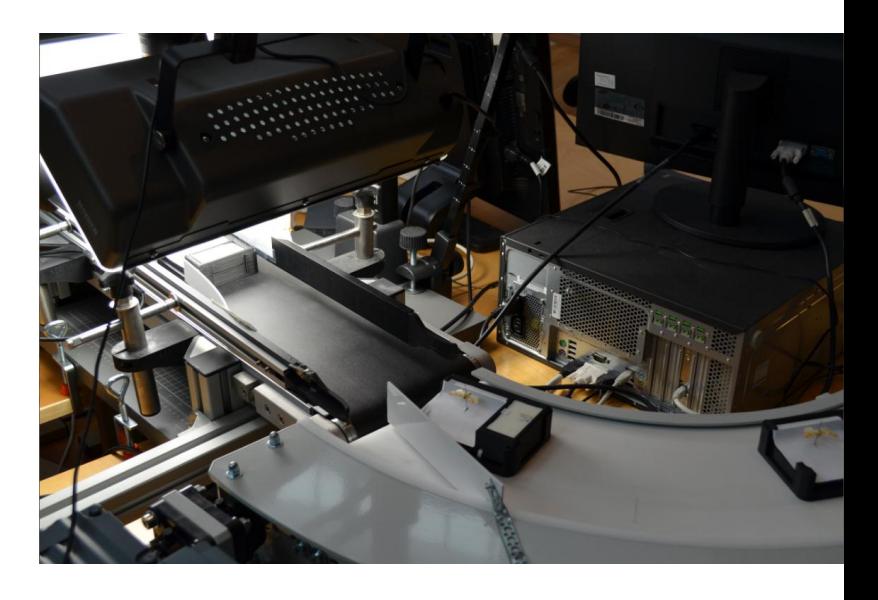

#### Cameras

*<u>Digitarium</u>* 

- Not fixed, depending on demands
- 36 86 (108) Mpix (herb)
- 12 24 Mpix (insect)

# **Imaging, herbarium specimens**

- Sheets are carried through conveyor belt system on trays
- Automatic imaging
- Images accessible through DigiWeb minutes after imaging
- Presently 2000 3000 specimens / day

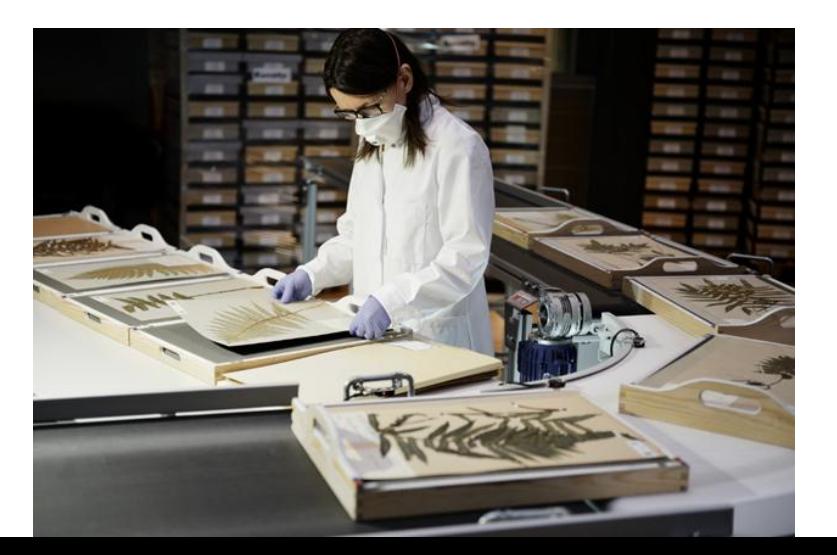

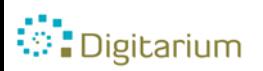

# **Insect imaging line: Performance test, Coleoptera**

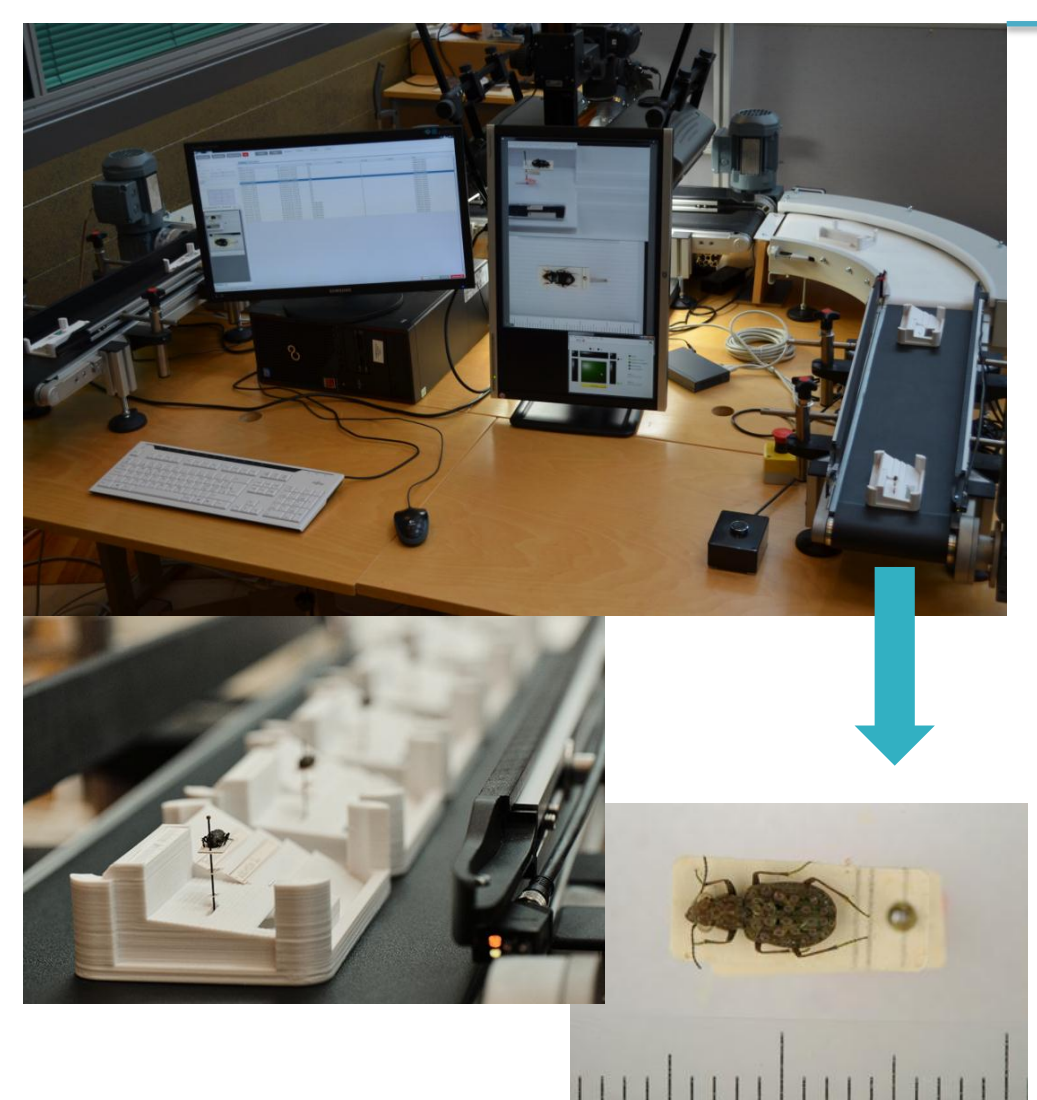

- Specimen size 0.5 35 mm
- New specimen imaged every 14 s (max)
- Max 250 specimens per hour, 1750 per day
- In practise, process  $=$  4 min, 2 operators: ±500 specimens / day / line
- 2 images: top (specimen), side (+labels in pin)
- Metadata: collector's name, taxon, (date)

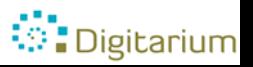

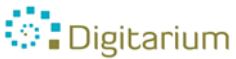

## **Image processing**

- Quality control: images are checked using ISO 2859
- Barcode capture: IDs in names of directory and xmlfiles
- File conversion: tif -> jpeg, dzi
- (Image stacking: 3D objects)
- (Image cropping: rarely with insects: dates, animals)
- (OCR: rarely)
- No photo manipulation

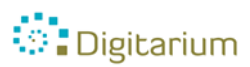

## **Electronic data capture: DigiWeb**

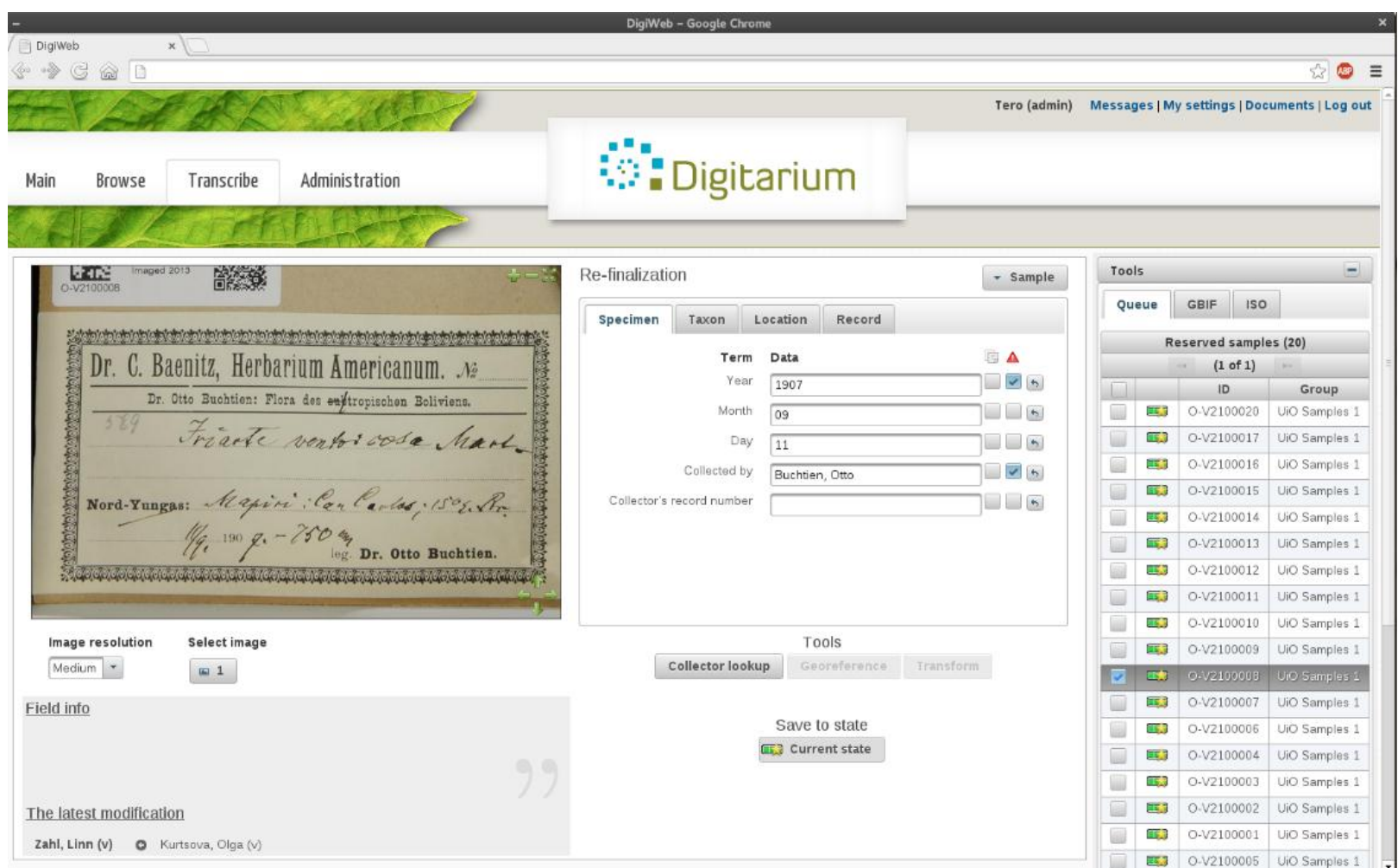

**O**: Digitarium

## **External look-ups: better data quality, faster data entry**

- Auto-complete input of taxonomic name (The Plant List) and hierarchial geographical area (e.g. write Florida: automatically Florida (StateProvince), United States (country), North and Central America (continent)
- Look-up function of collector's visited locations (earlier entries) – useful if hand writing is poor
- Shows errors made compared to standard: date (ISO) and person's name (DwC)

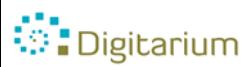

## **Data capture, workflow example**

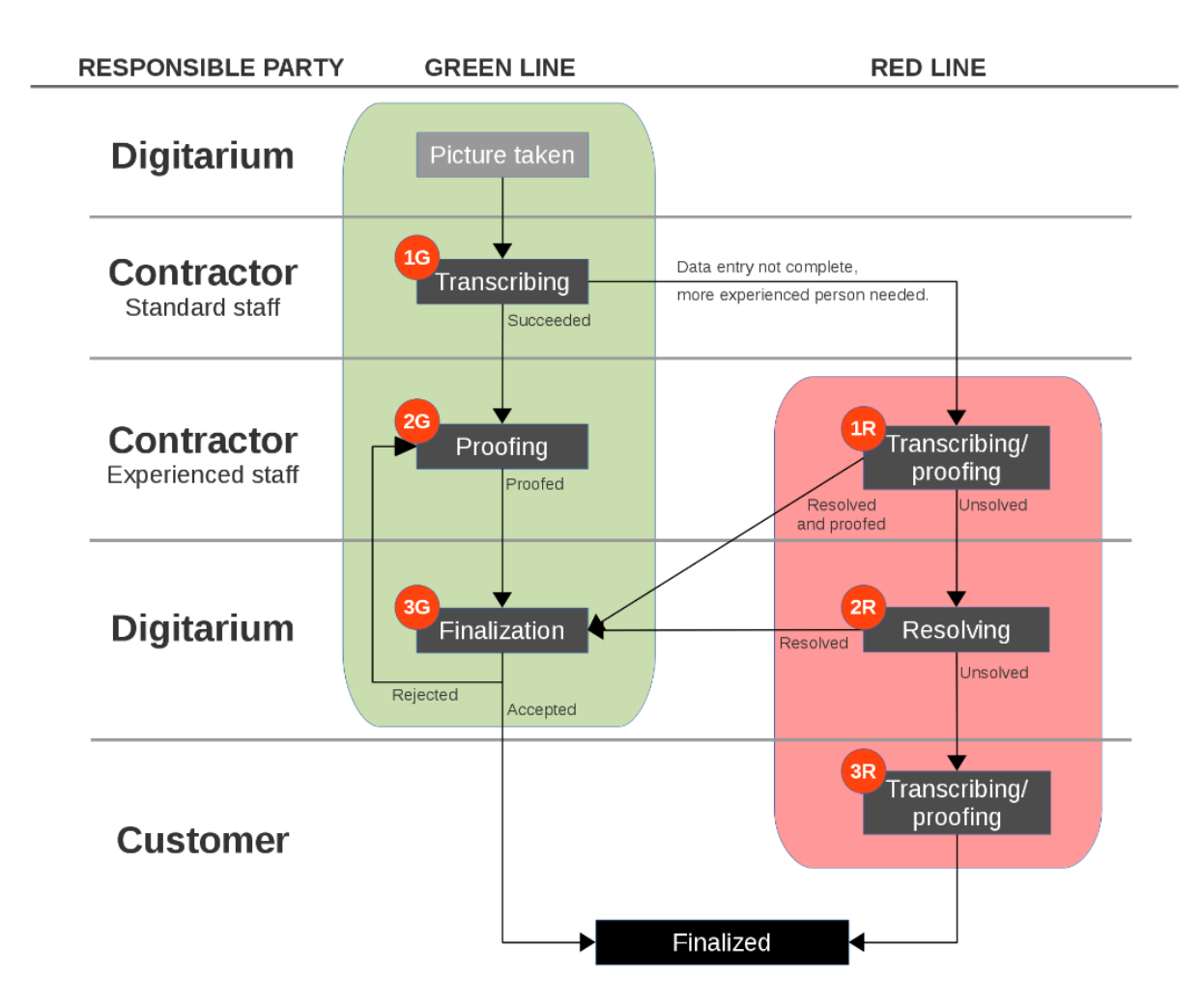

**Digitarium** 

- Possible: Data entry in phases; first data entry of names of collectors, then later the rest of data
- Possible: Groups of files based on level of difficulty: e.g. printed and typed vs. hand written
- Text files: xml, json
- Quality: must pass ISO 2859

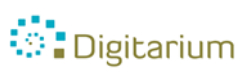

# **Georeferencing**

- Not part of every day workflow
- Geolocate
- Automatic conversion of coordinates to WGS84
- Standardisation of coordinates of repeated locations, automatic data entry

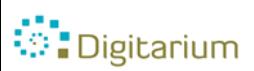